Universidade Federal de Santa Maria Biblioteca Central Setor de Referência e Empréstimo

# Atualizações da ABNT 10520

Norma entrou em vigor em 19/07/2023

Revisão Bibliotecária Deisiré Amaral Lobo

### Alteração na grafia de autoria entre parênteses

A indicação de autoria pessoa física, dentro dos parênteses, deve ser feita em letras maiúsculas e minúsculas.

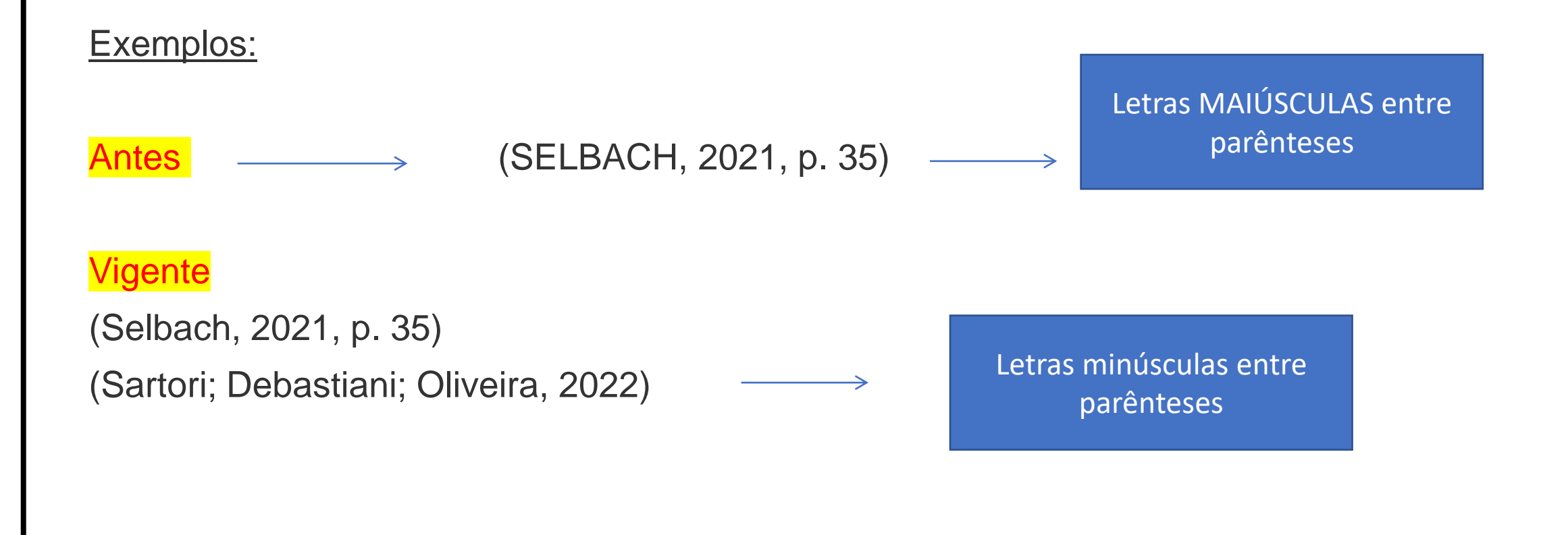

# Pessoa jurídica entre parênteses, observe!

A indicação de autoria jurídica, dentro dos parênteses, deve ser feita pela sigla ou nome completo, em letras maiúsculas e minúsculas. Recomenda-se que as siglas sejam grafadas em letras maiúsculas.

Exemplos:

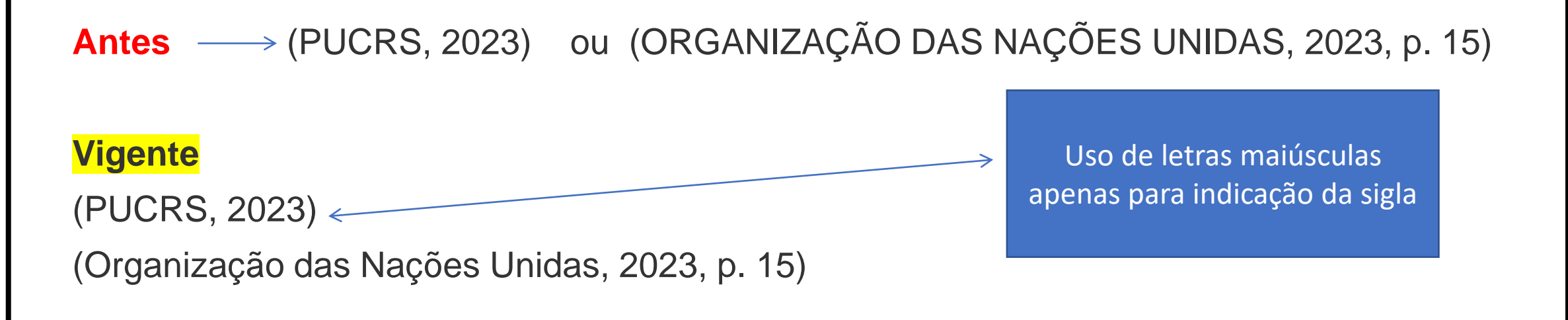

A indicação de autoria governamental, dentro dos parênteses, deve ser feita pela jurisdição ou nome do órgão superior, em letras maiúsculas e minúsculas.

Exemplos:

### Antes  $\longrightarrow$  (RS) ou (BANCO CENTRAL)

#### **Vigente**

(Rio Grande do Sul, 2020)

(Banco Central do Brasil, 2023)

Uso de letras minúsculas e jurisdição aparente

### Indicação de todos os autores na referência ao final do trabalho

A indicação de autoria de citação com mais de três autores pode ser reduzida no texto com a expressão *et al*. Mesmo que na referência constem todos os autores.

Exemplos:

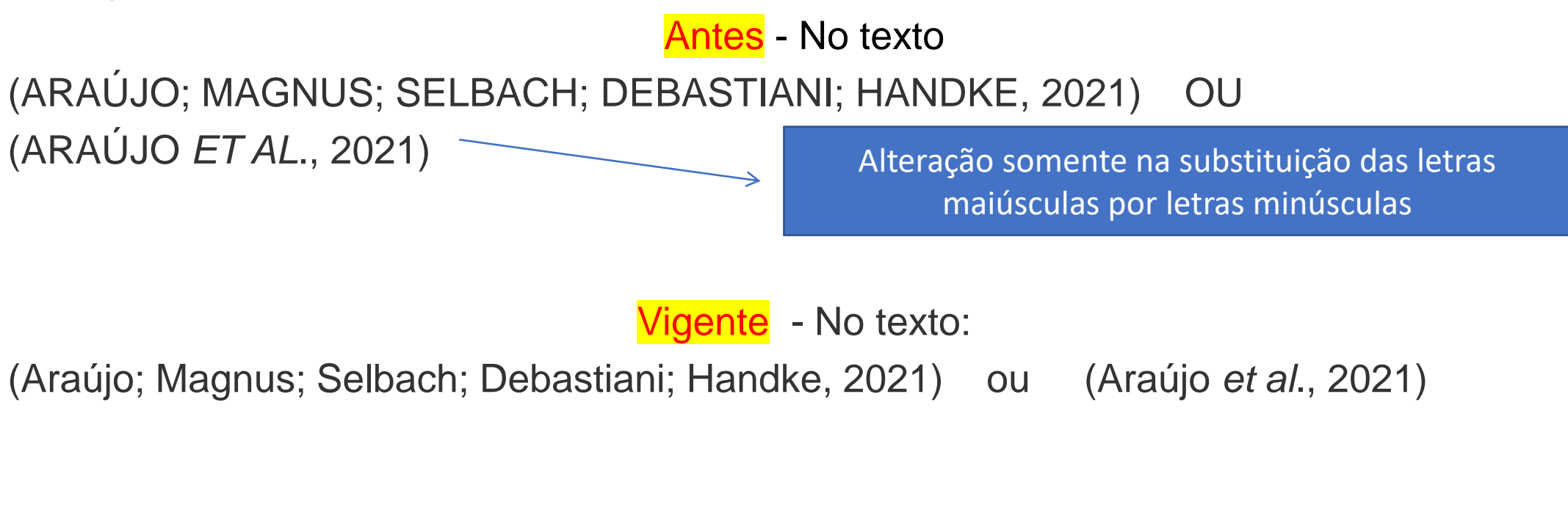

# Exemplo prático:

Nas referências:

ARAÚJO, Débora Kraemer de; MAGNUS, Ana Paula Medeiros; SELBACH, Clarissa Jesinska; DEBASTIANI, Aline Matte; HANDKE, Fernanda Becker. O papel social das bibliotecas universitárias: iniciativas da Biblioteca Central Irmão José Otão da PUCRS. **Páginas a&b**, Porto, série 3, n. 16, p. 97-118, 2021. Disponível em: https://ojs.letras.up.pt/index.php/paginasaeb/article/view/10887/10175. Acesso em: 29 jun. 2023.

Para citações de documentos digitais que tiverem localizador ao invés de página (e-books, por exemplo), convém indicar a posição exata da menção.

Exemplo:

(Carvalhal; Bernardes, 2015, local. 194)

(Montes; Casoy, 2009, local. 132) Posição da informação na sequência de telas = posição no pdf / aparelho de leitura de tela, etc... O ponto final deve ser utilizado para encerrar a frase e não a citação.

#### Exemplo:

"Estes espaços têm o objetivo de promover a cultura e ofertar ambientes confortáveis para momentos de descanso e lazer na jornada acadêmica" (Kraemer *et al.*, 2022, p. 8).

Informa-se desta vez sobre a grande dúvida no momento das citações de autorias ao final das frases.

Nas instruções de citações utilizando o sistema numérico, há exemplos de documentos paginados.

Exemplos:

Antes não era comum nesse formato a indicação as páginas do documentos.

Conforme Kraemer, Selbach e Silveira "As reuniões de trabalho realizadas presencialmente foram migradas para a forma on-line, por videoconferência" (5, p. 11).

Conforme Kraemer, Selbach e Silveira "As reuniões de trabalho realizadas presencialmente foram migradas para a forma on-line, por videoconferência" 5, p. 11.

# Referência

ASSOCIAÇÃO BRASILEIRA DE NORMAS TÉCNICAS (ABNT). **NBR10520:** informação e documentação: citações em documentos: apresentação. Rio de Janeiro, 2023.